## **DAFTAR ISI**

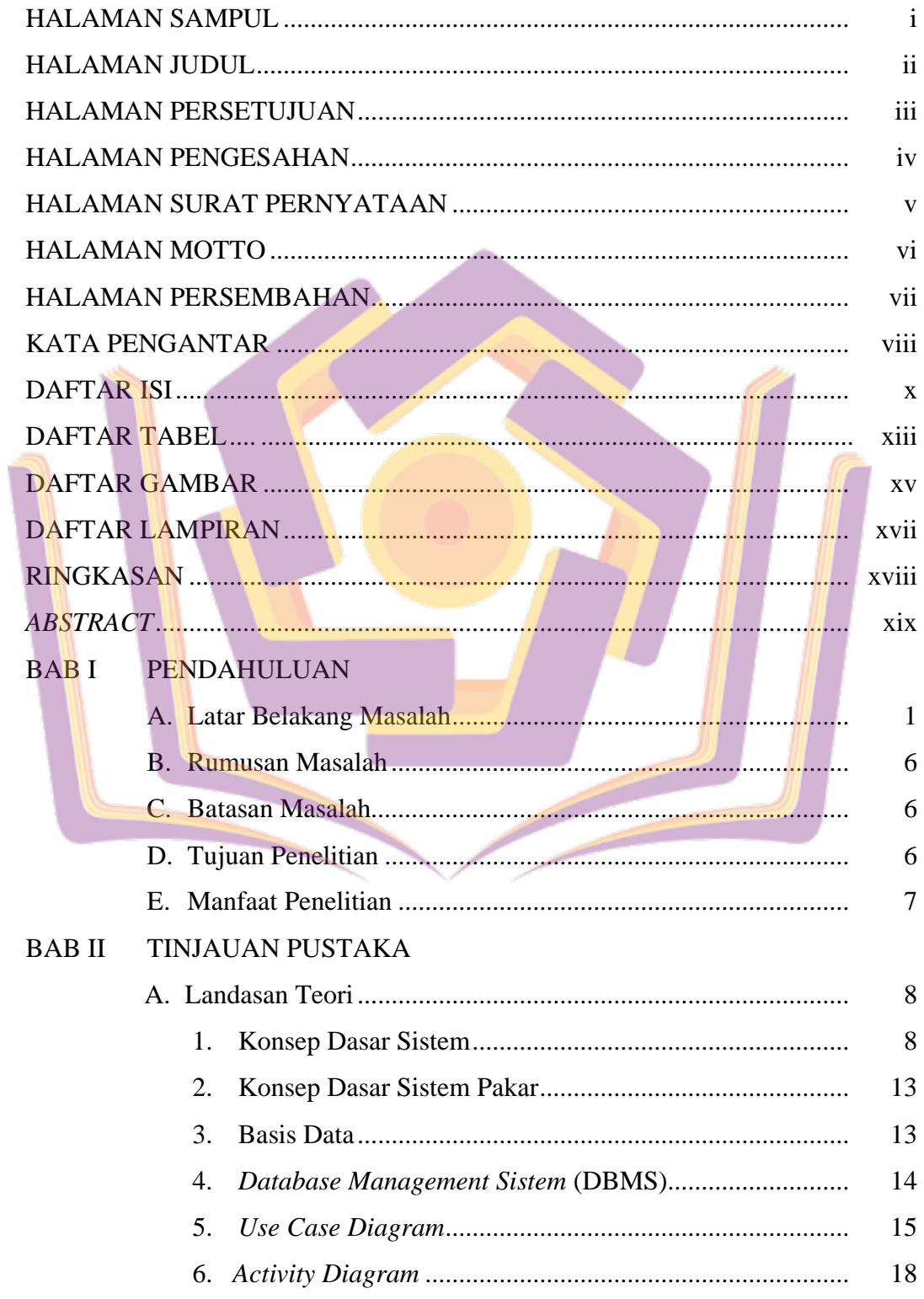

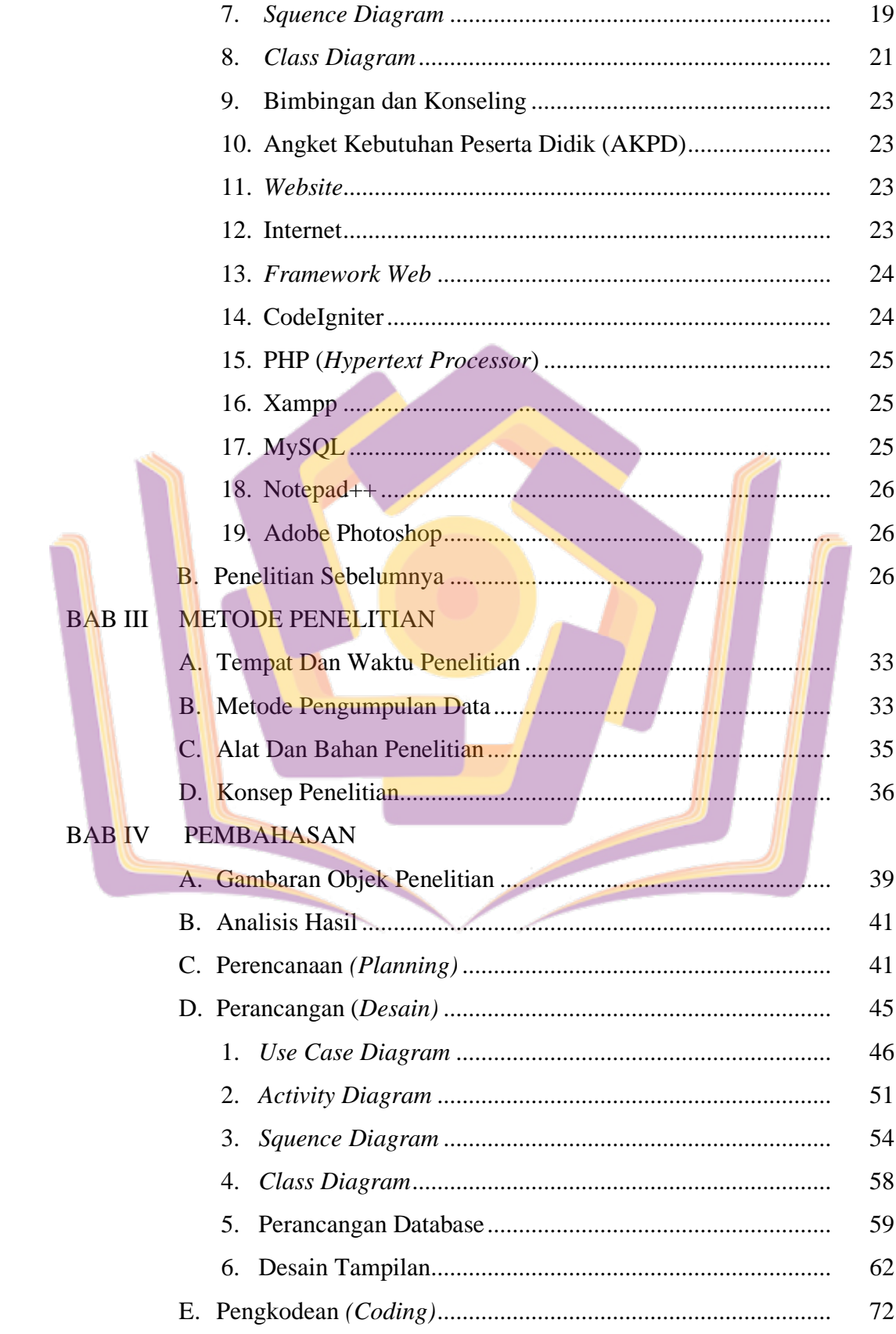

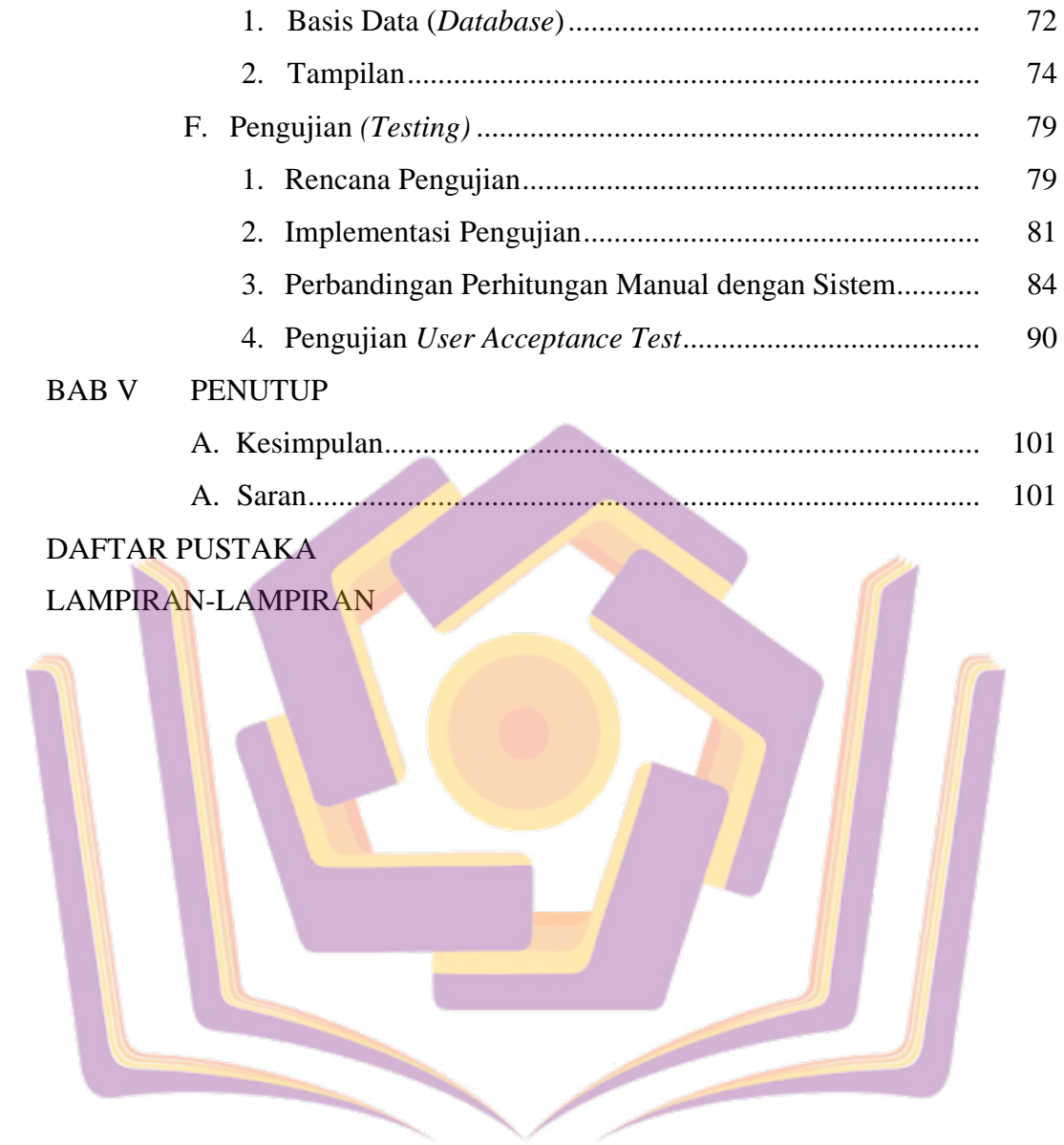

## **DAFTAR TABEL**

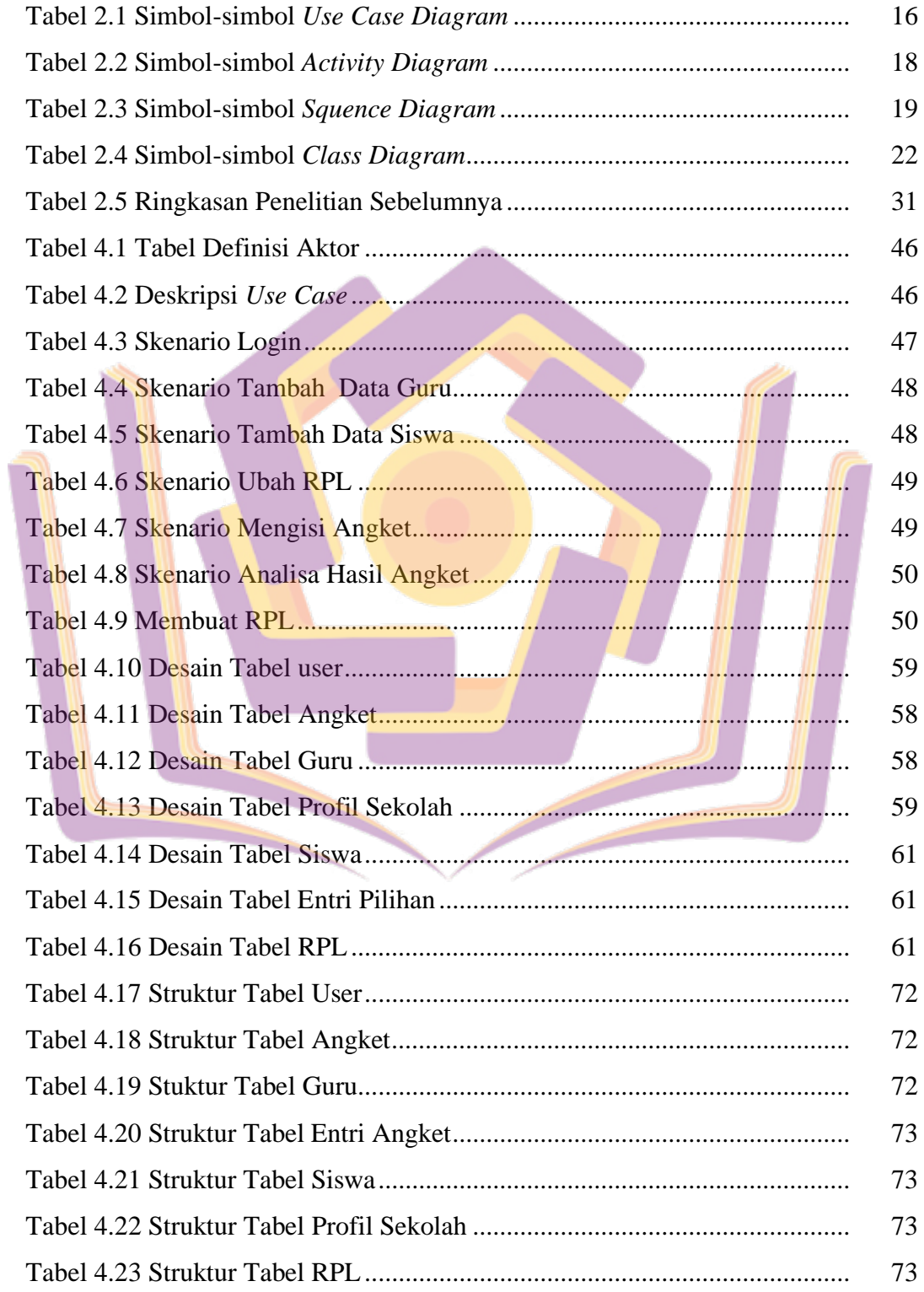

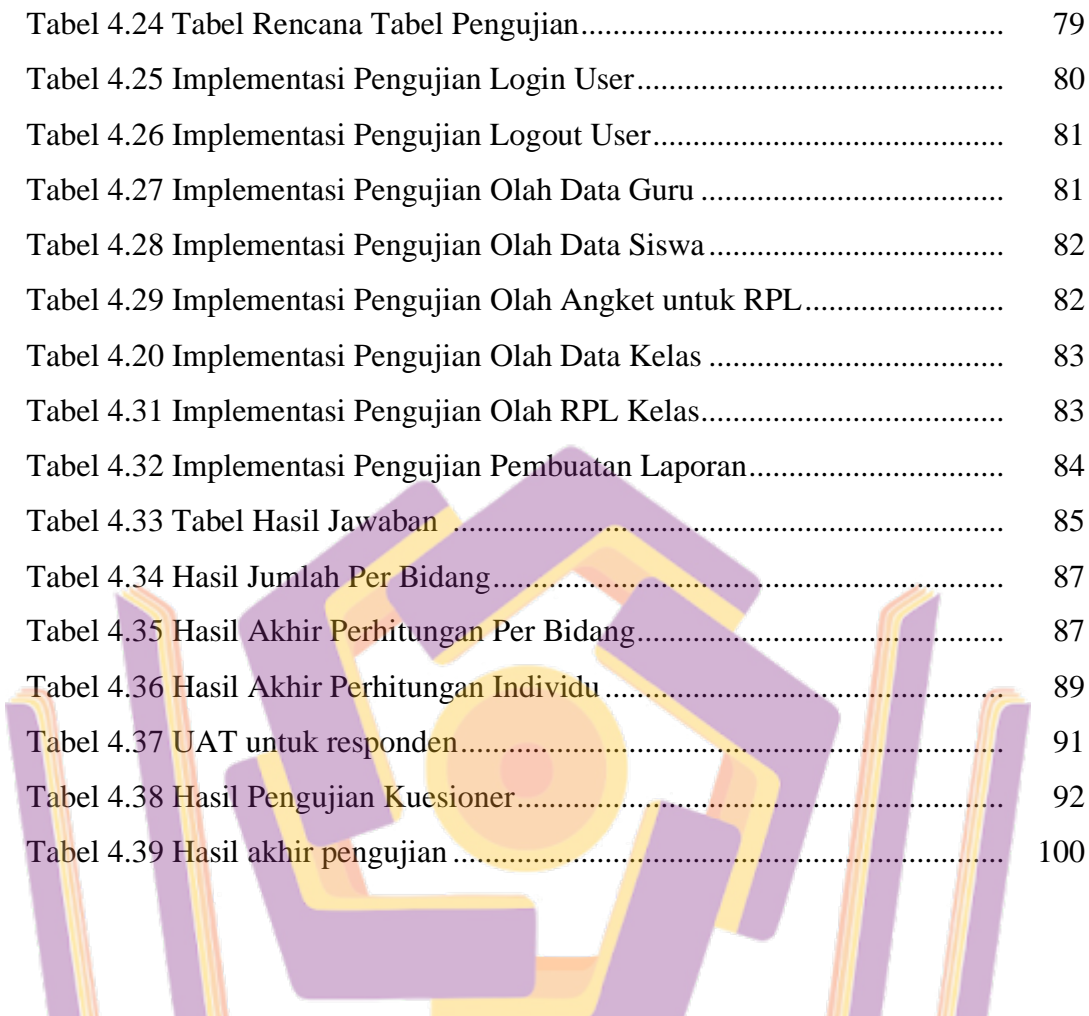

in 19

▃

 $\overline{\phantom{a}}$ 

## **DAFTAR GAMBAR**

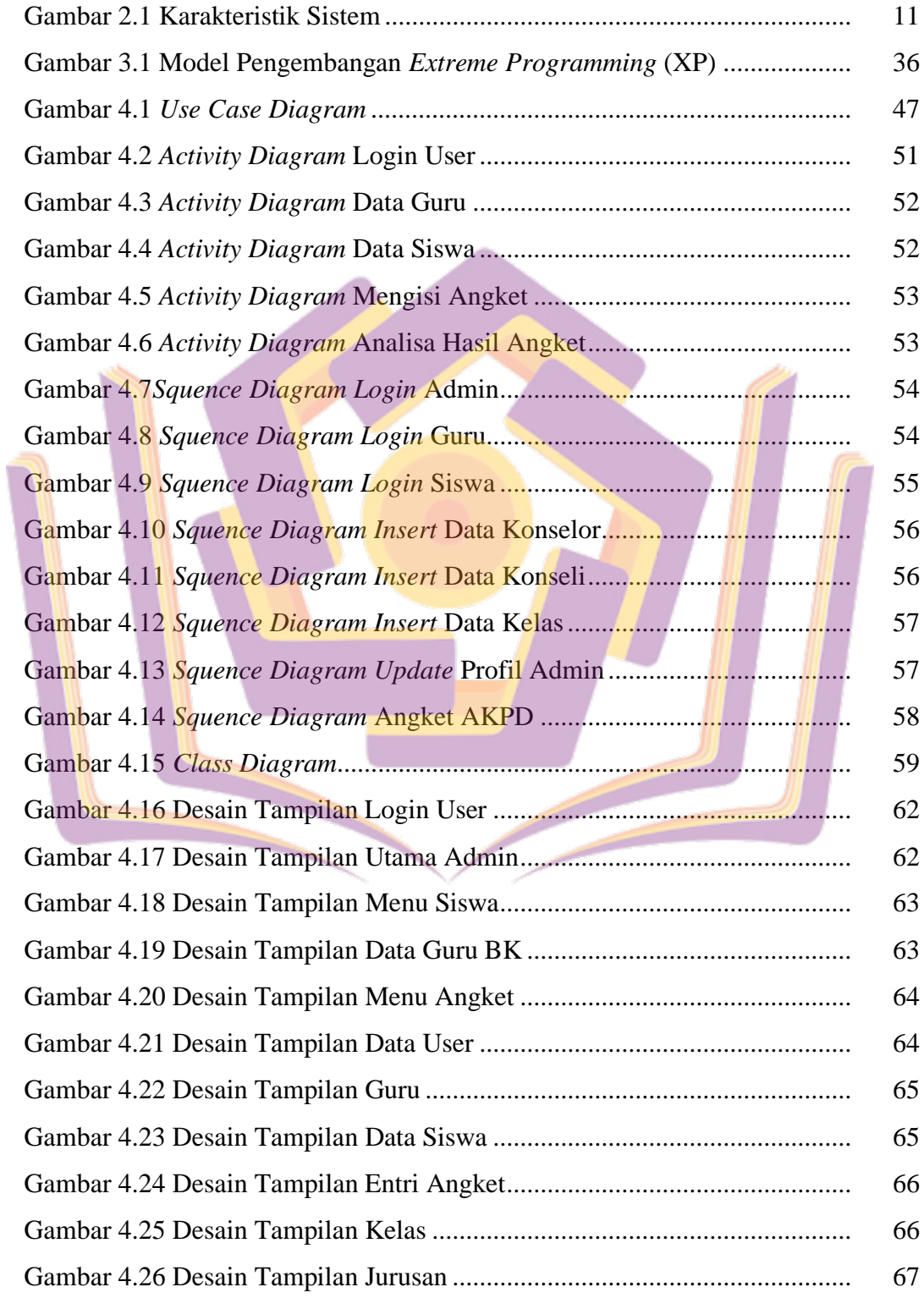

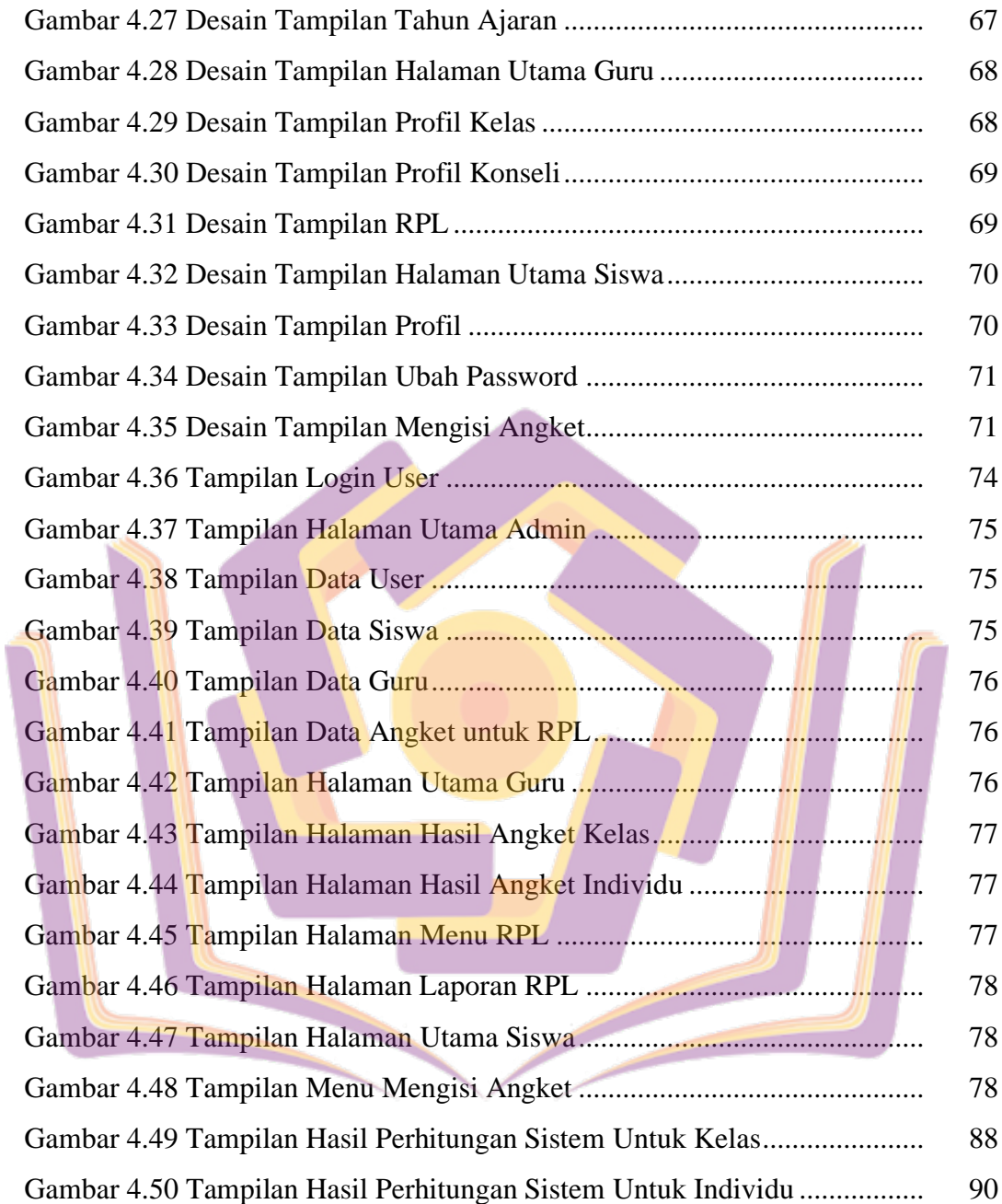

## **DAFTAR LAMPIRAN**

- Lampiran 1. Daftar Wawancara
- Lampiran 2. Surat Keaslian Penelitian
- Lampiran 2. Kartu Bimbingan Skripsi
- Lampiran 3. Koding Program
- Lampiran 4. Hasil Quesioner

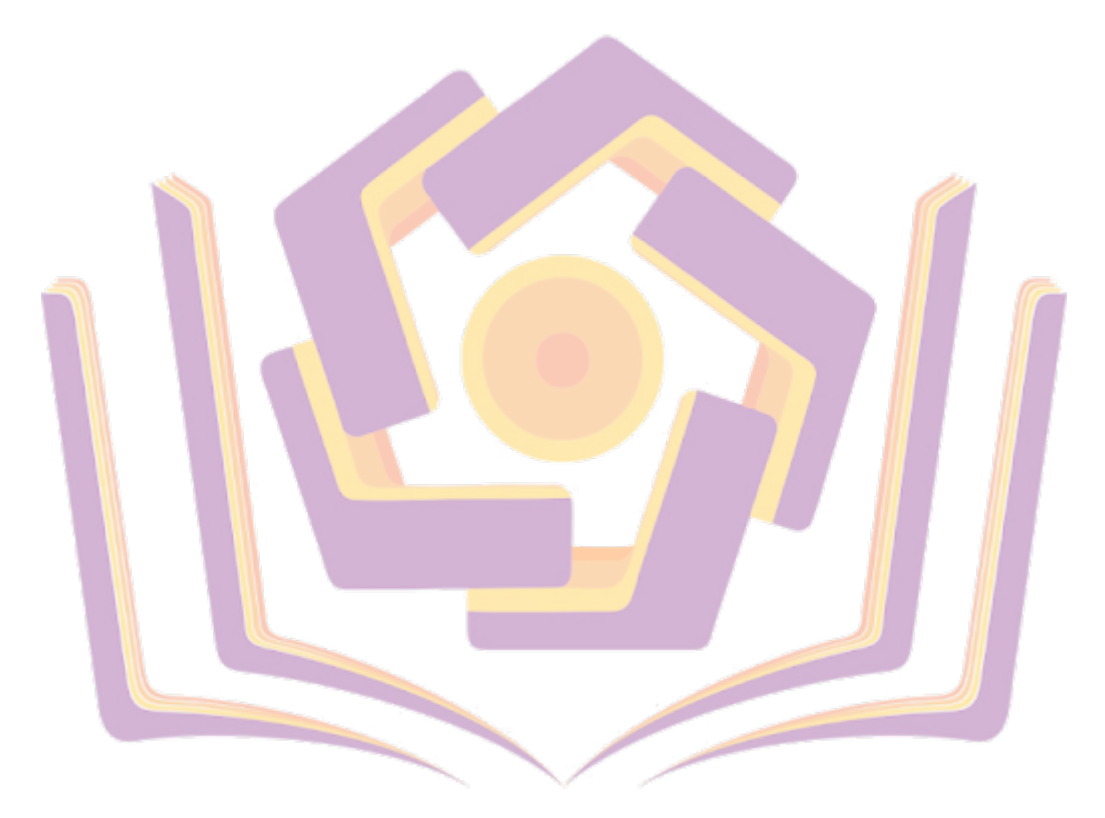